## **Tabl e o f Contents**

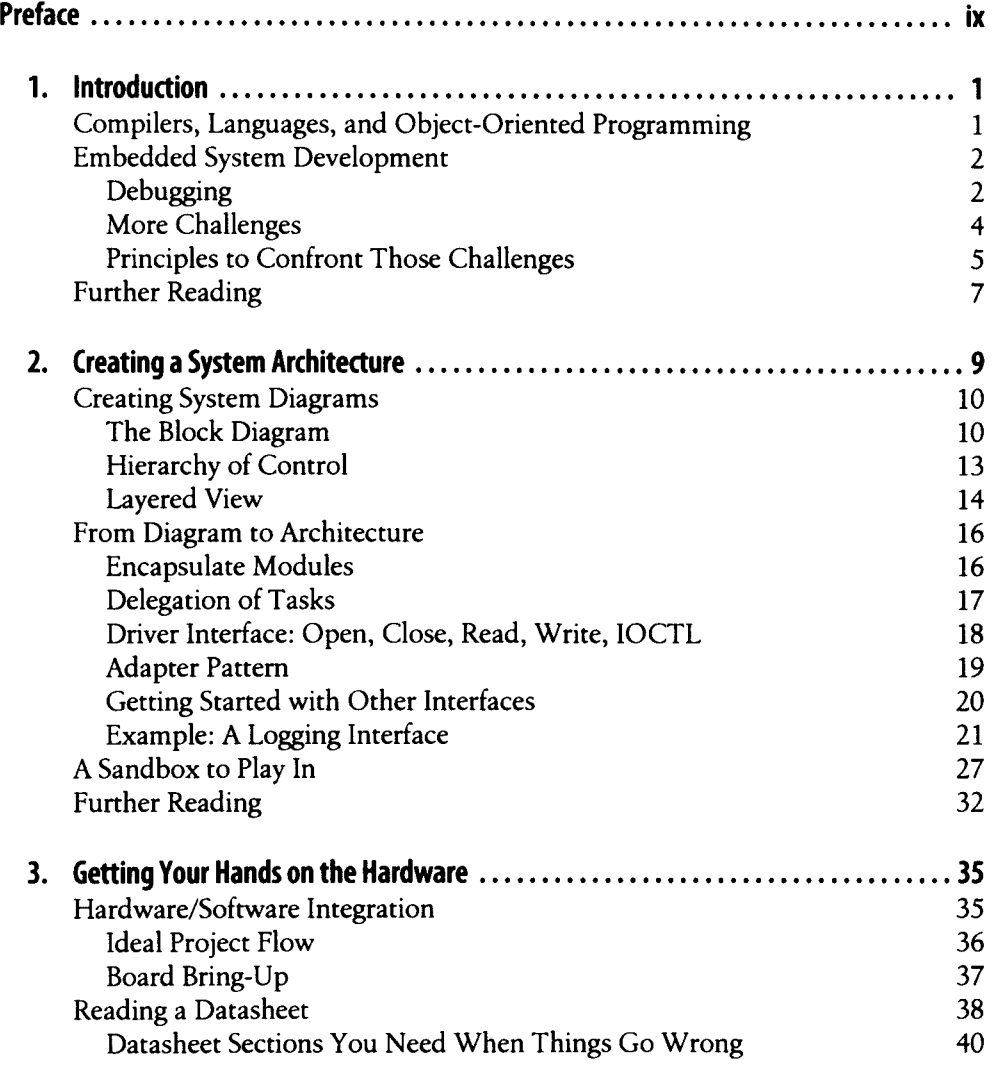

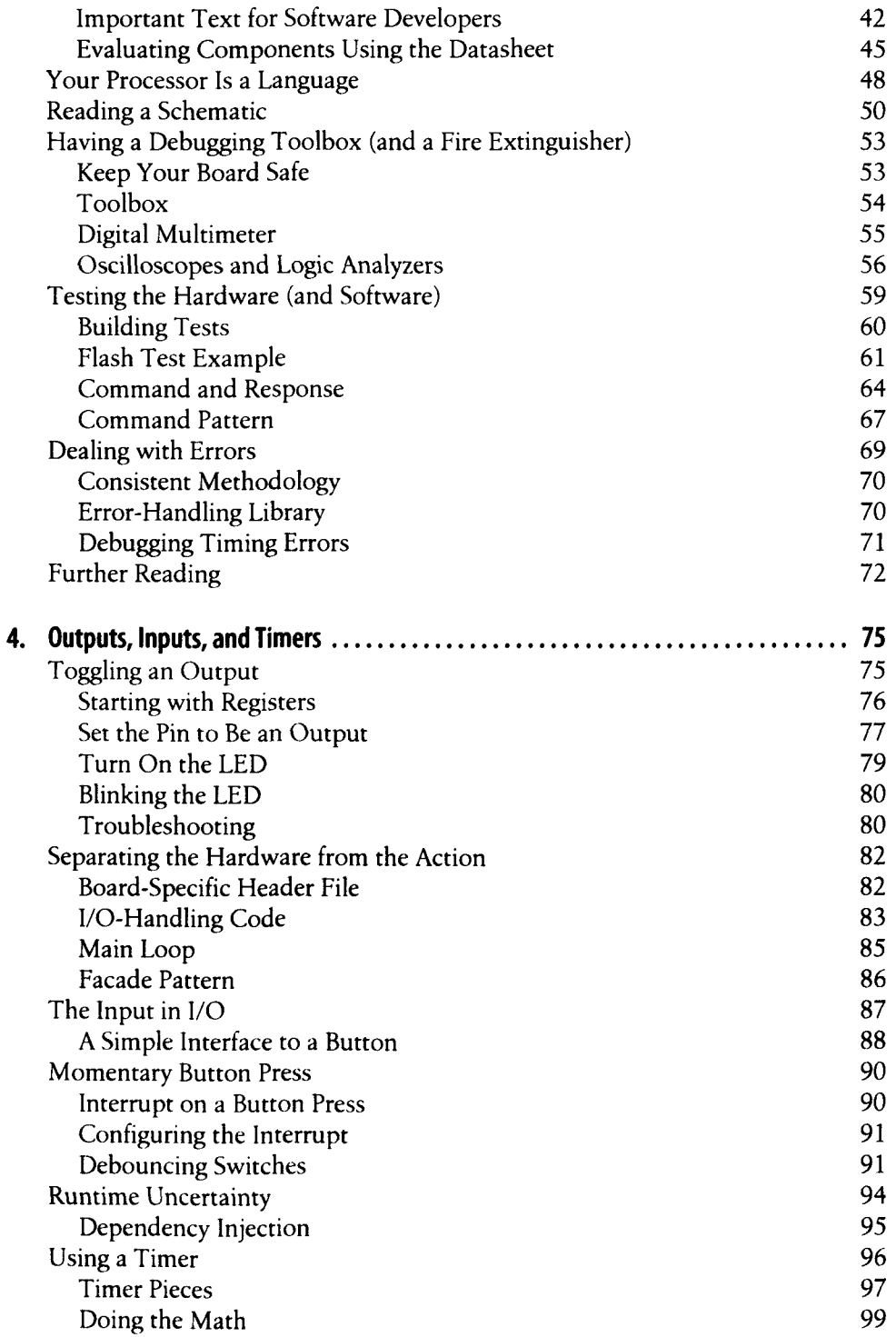

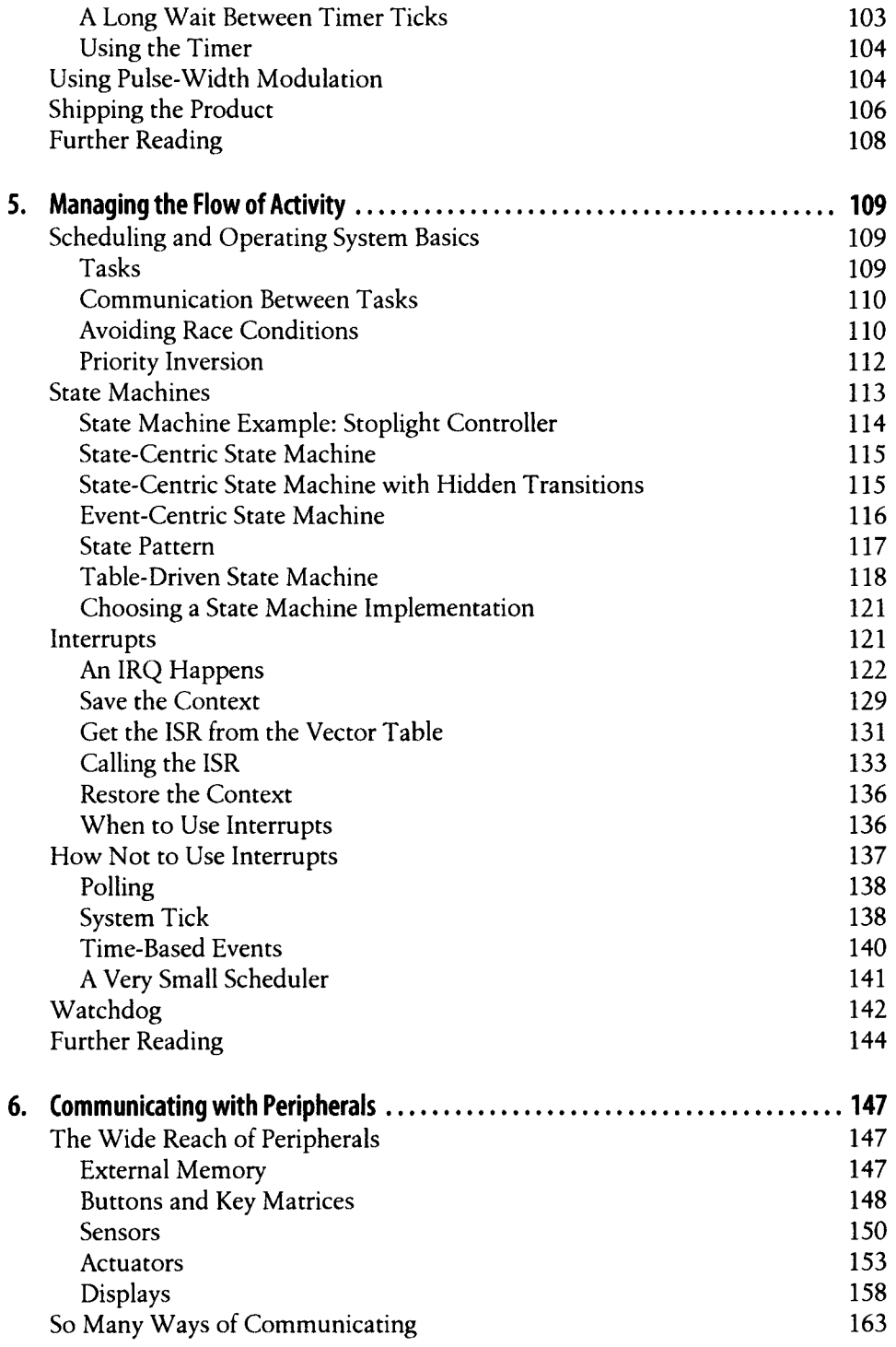

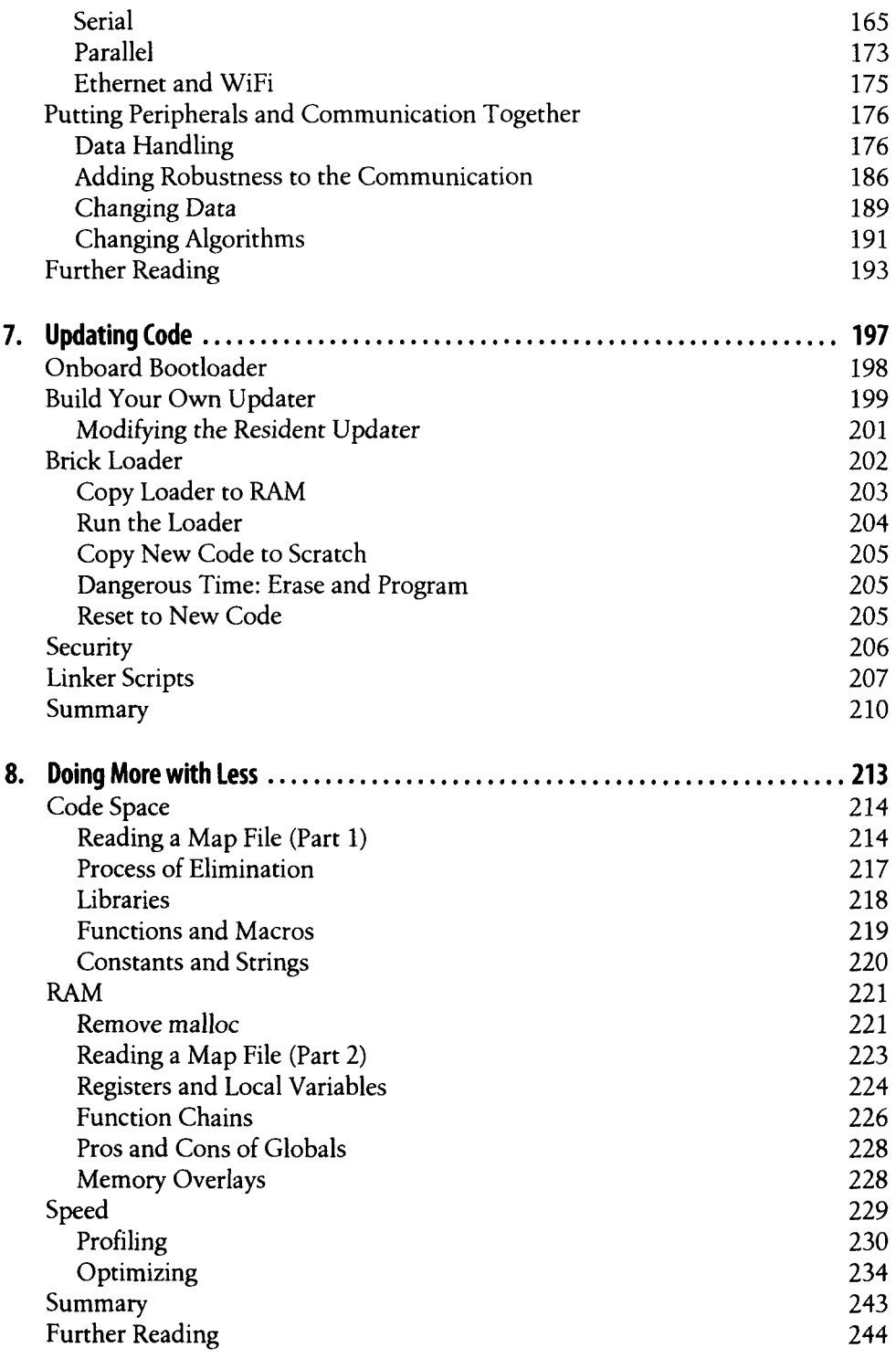

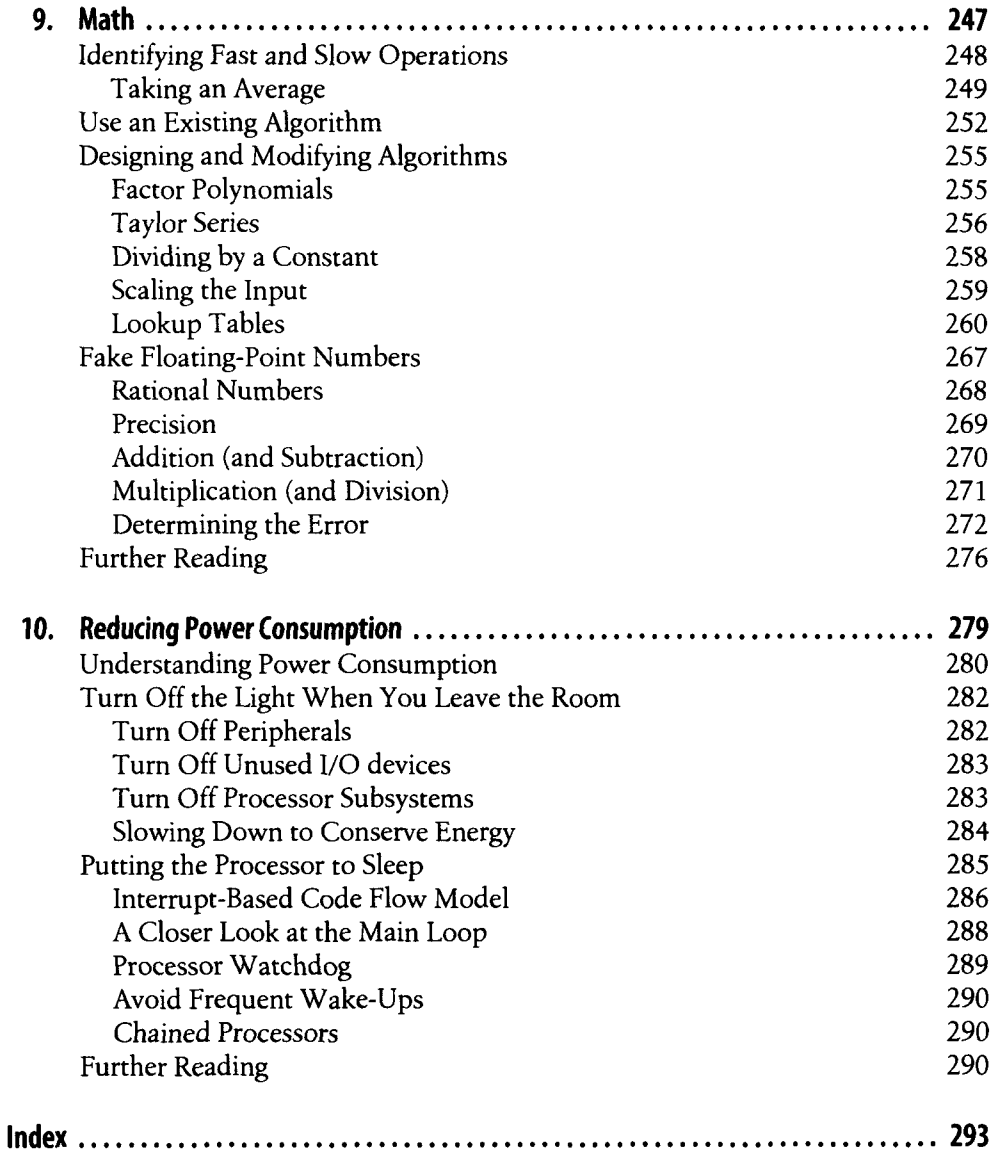